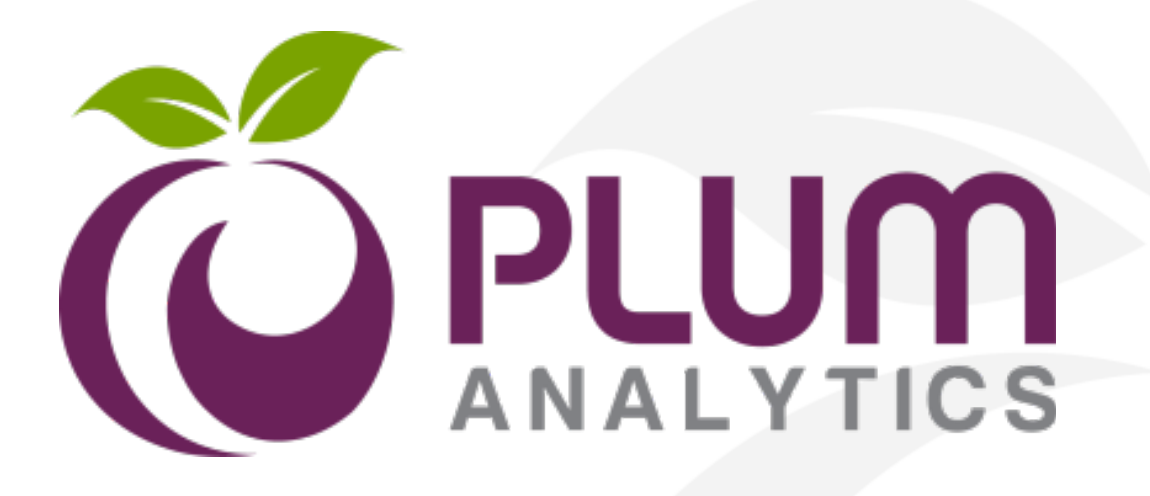

# **ALLmetrics. Not Altmetrics.**

Luciane Castro UNICAMP – Abril 2016

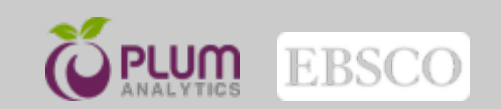

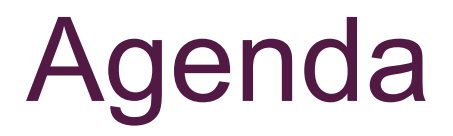

- O que é PlumX?
- Por que utilizar o PlumX?
- O que são as métricas alternativas (Altmetrics)?
- ORCID e PLUMX
- Demonstração –Instituições

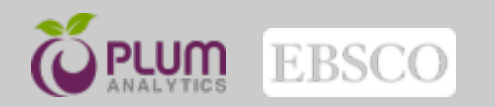

# O que é PlumX?

•Ferramenta de altmetria ou métricas alternativas

•Plataforma de impacto que demonstra a evidência da pesquisa, utilização, citação e comentários através de métricas de várias fontes online.

•Ela é extremamente importante para mostrar a produção científica da instituição e de cada um de seus pesquisadores, porém não exclui aferição por métricas tradicionais.

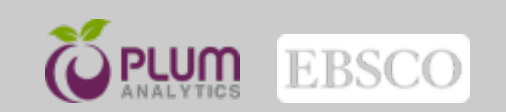

# **Métricas Alternativas :**

- Citações
- Uso
- Capturas
- Menções
- Mídia Social

# **Todas as métricas**

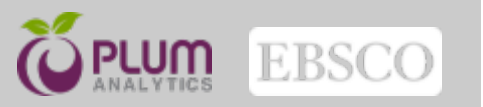

## **PlumX pode responder estas perguntas em que anteriormente não se podia**

Que impacto teve a nossa pesquisa nos últimos 12 meses?

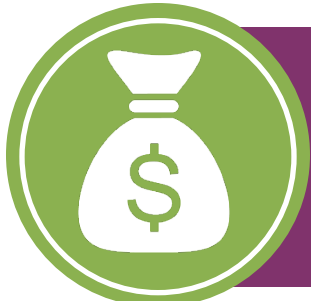

Como podemos preparar os nossos pesquisadores para competir melhor para financiamentos?

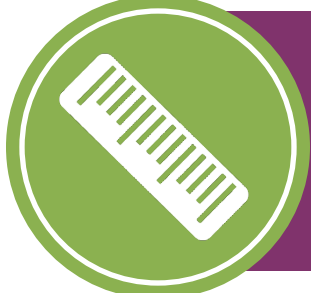

Podemos mensurar pesquisas que não são artigos? E em outras áreas sem ser em Ciências/Tecnologia e Médica (STM)?

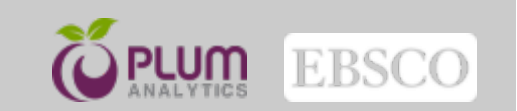

# **Citações de periódicos são o estado atual de: Mensura acadêmica**

Elastic ice shells of synchronous moons: Implications for cracks on Europa and non-synchronous rotation of Titan

Peter M. Goldreich<sup>a,b</sup>, Jonathan L. Mitchell<sup>c,b</sup>

#### **Abstract**

A number of synchronous moons are thought to harbor water oceans beneath their outer ice shells. A subsurface ocean frictionally decouples the shell from the interior. This has led to proposals that a weak tidal or atmospheric torque might cause the shell to rotate differentially with respect to the synchronously rotating interior. Applications along these lines have been made to Europa and Titan. However, the shell is coupled to the ocean by an elastic torque. As a result of centrifugal and tidal forces, the ocean would assume an ellipsoidal shape with its long axis aligned toward the parent planet. Any displacement of the shell away from its equilibrium position would induce strains thereby increasing its elastic energy and giving rise to an elastic restoring torque. In the investigation reported on here, the elastic torque is compared with the tidal torque acting on Europa and the atmospheric torque acting on Titan.

#### References

Anderson, J. D., Schubert, G., Jacobson, R. A., Lau, E. L., Moore, W. B., Sjogren, W. L., Sep. 1998. Europa's Differentiated Internal Structure: Inferences from Four 6

USSRT, P. E., Greenberg, R., Hoppa, G., Helfenstein, P., McEwen, A., Par palardo, R., Tufts, R., Ockert-Bell, M., Sullivan, R., Greeley, R., Belton, M. J. S., Denk, T., Clark, B. E., Burns, J., Veverka, J., Jan. 1998. Evidence synchronous rotation of Europa. Nature 391, 368. Ghatak, A., Mahadevan, L., Nov. 2003. Crack Street: The Cycloidal Wake of

a Cylinder Tearing through a Thin Sheet. Physical Review Letters 91 (21), 215507. Greeley, R., Sullivan, R., Coon, M. D., Geissler, P. E., Tufts, B. R., Head,

J. W., Pappalardo, R. T., Moore, J. M., Sep. 1998. Terrestrial Sea Ice Mor-

reenberg, R., Hoppa, G. V., Tufts, B. R., Geissler, P., Riley, J., Kadel, S. Oct. 1999. Chaos on Europa. Icarus 141, 263-286. Greenberg, R., Weidenschilling, S. J., May 1984. How fast do Galilean satellites 50 190 100

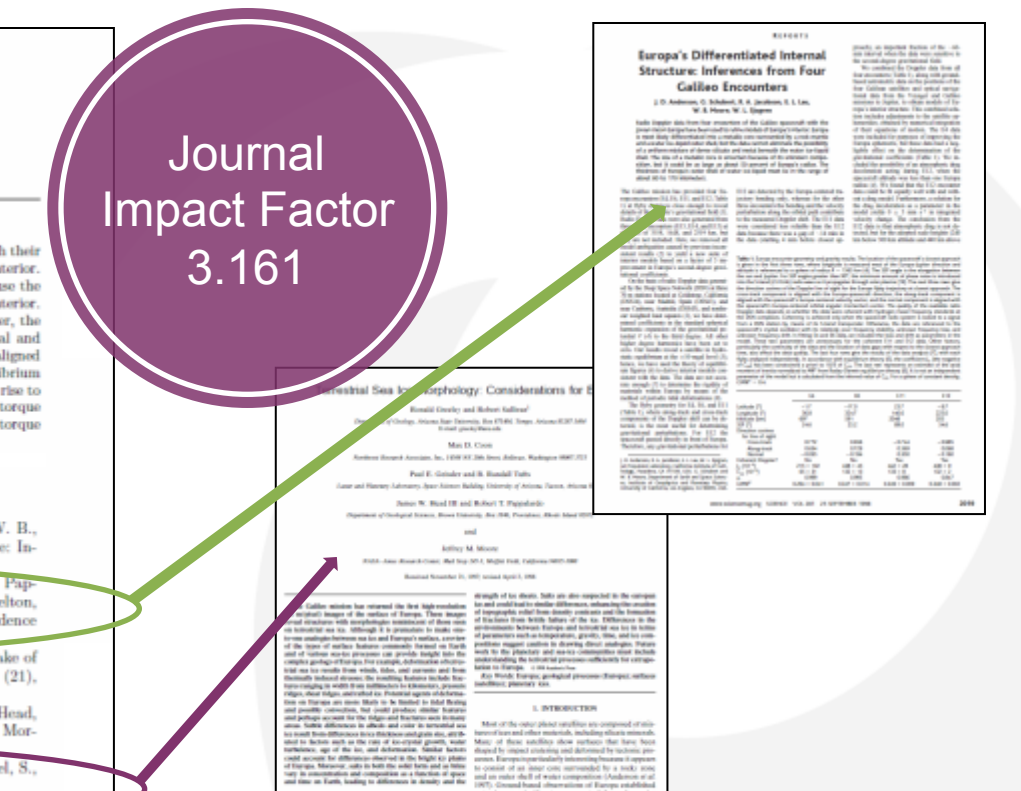

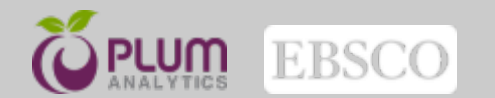

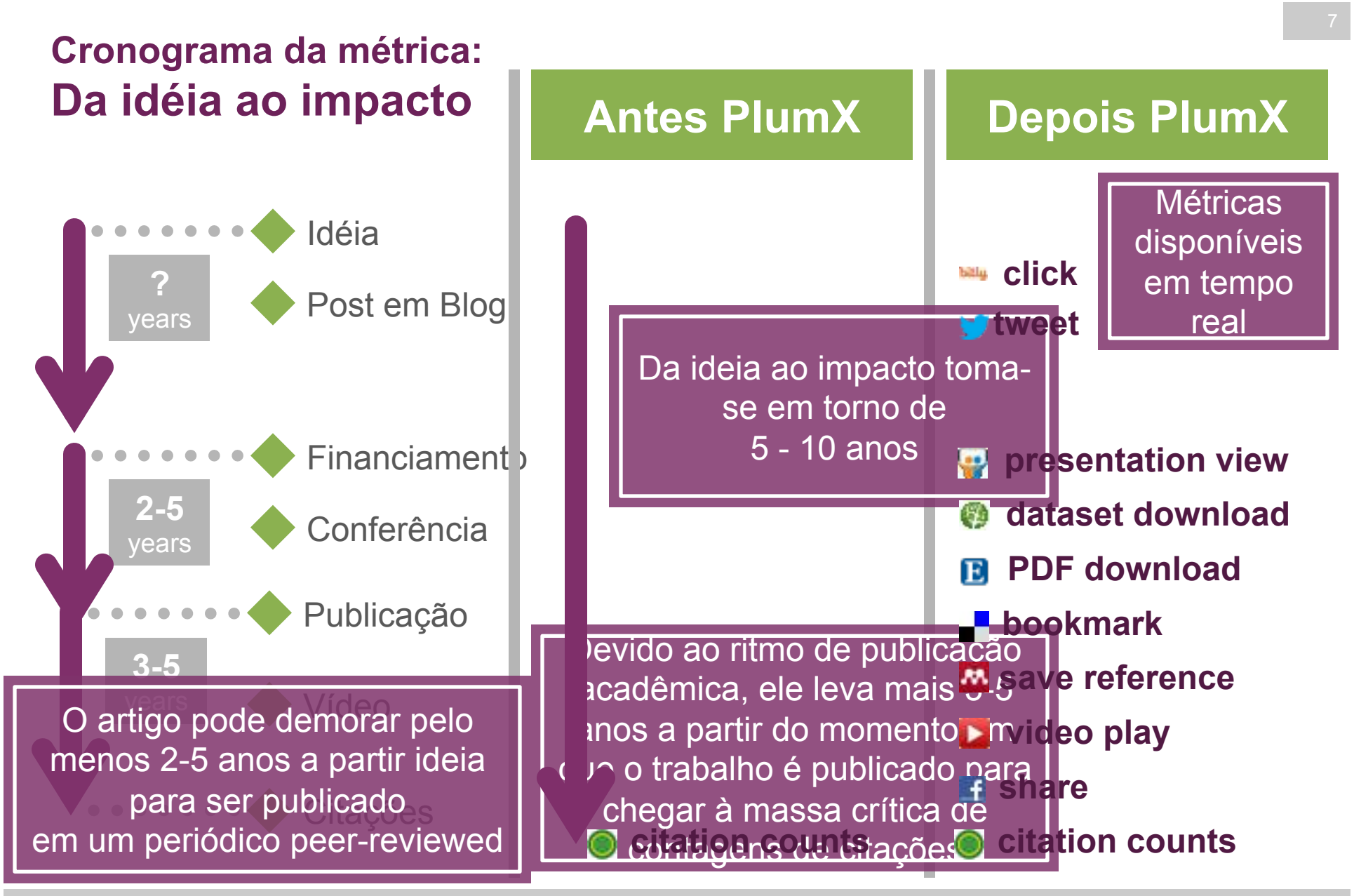

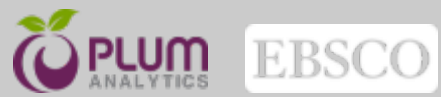

# <sup>8</sup>**O número de citações, não conta toda a história**

- Scopus  $= 2$
- Web of Science  $= 0$
- Google Scholar = 8
- PubMed = 1

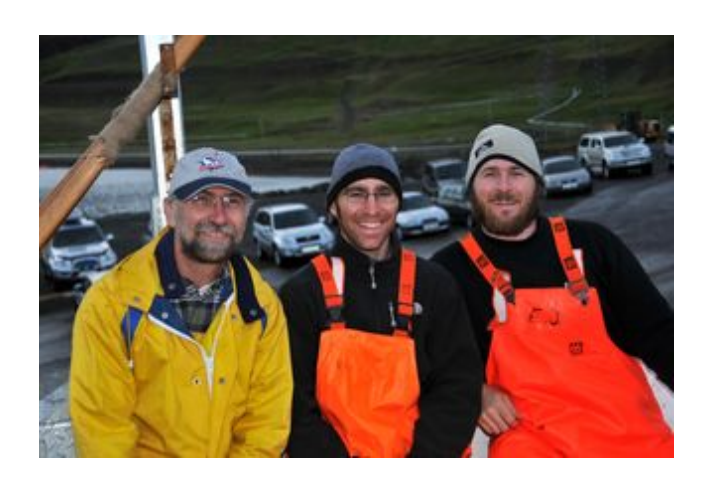

Fonte: A. Wayne Vogl and Nicholas D. Pyenson / Smithsonian Institution.

### **Discovery of a sensory organ** that coordinates lunge feeding in rorqual whales.

**Author(s): Nicholas D. Pyenson, Jeremy A.** Goldbogen, A. Wayne Vogl, Gabor Szathmary, Richard L. Drake, Robert E. Shadwick

**A** Mendeley - Readers: 46 **AN** Mendeley - Groups: 1 Scopus - Cited by: 2 응 PubMed - References: 1 Facebook - Comments: 18 **El** Facebook - Likes: 39

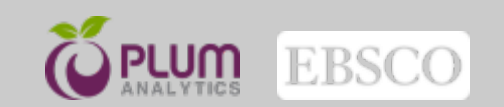

# **Como PLUM X ajuda os pesquisadores a ganhar financiamentos?**

- **Apresentar outras metricas além dos artigos** 
	- Oferece métricas em tempo real e seu impacto

- **Ajuda a determinar onde eles devem publicar** 
	- Oferece métricas onde teve maior receptividade

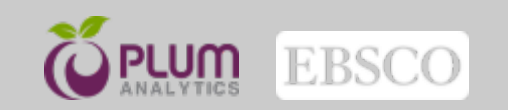

# <sup>10</sup>**Fontes de recursos métricos que a PlumX oferece:**

- a Amazon
- Bit.ly
- CrossRef
- **•** Delicious
- **<sup>•</sup>** Dryad
- dSpace
- **B** EBSCO
- **D** ePrints
- **E** Facebook
- **•** figshare
- **•** Github
- **9** Goodreads
- Google+
- Medwave
- **••** Mendeley
- PLOS
- ह PubMed Central
- Reddit
- **Research Blogging**
- Scopus
- SlideShare
- **Enf** SourceForge
- Stack Overflow
- **Twitter**
- USPTO
- *•* Vimeo
	- w Wikipedia
	- Worldcat (OCLC)
	- **YouTube**

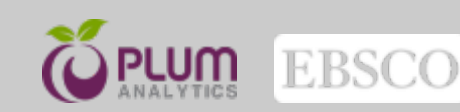

# <sup>11</sup>**Todos os tipos de artefatos de**

## **pesquisa:**

- **Artigos**
- Posts em Blog
- Capítulos de livro
- **Livros**
- **Casos**
- Testes Clínicos
- Atas de Conferência
- Conjunto de dados (DataSet)
- Figuras
- Entrevistas
- Cartas
- Mídia
- Patentes
- Posters
- Apresentações
- Relatórios
- Código Fonte
- Teses / Dissertações
- Vídeos
- Web Pages

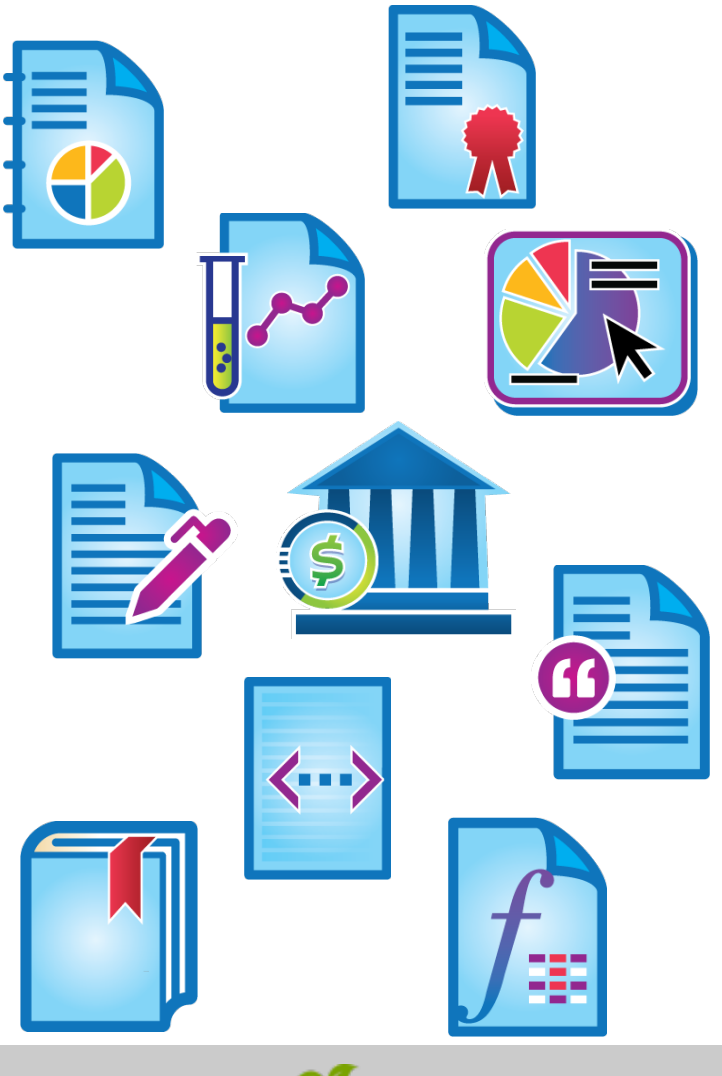

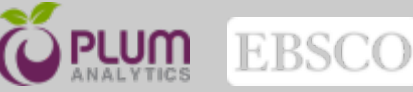

## **PLUMX Categorias Métricas**

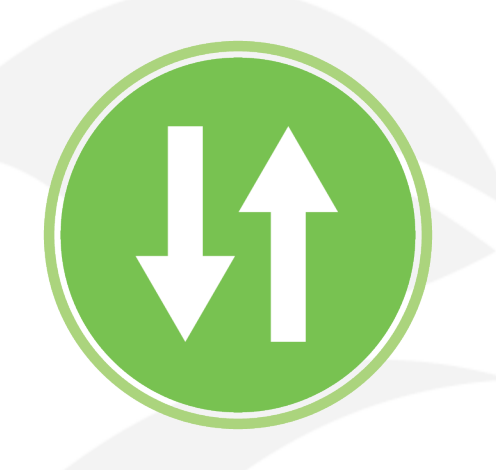

USO (clicks, downloads, views, library holdings, video plays)

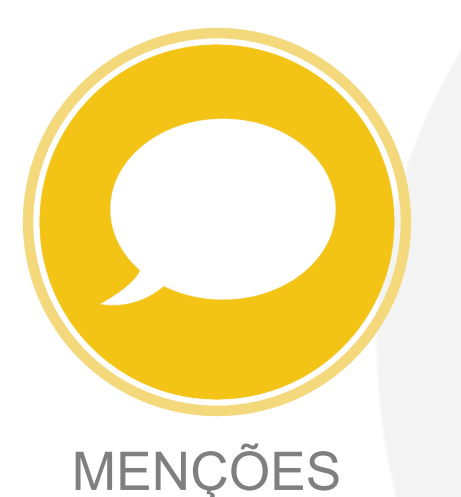

(blog posts, comments, reviews, Wikipedia links)

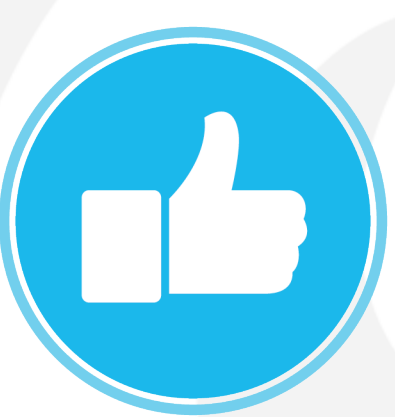

MÍDIA SOCIAL (+1s, likes, shares, tweets)

CAPTURAS (bookmarks, code forks, favorites, readers, watchers)

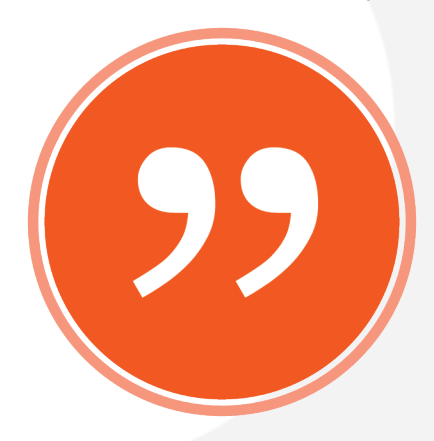

CITAÇÕES (PubMed Central, Scopus, patents)

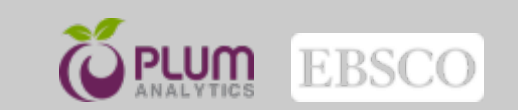

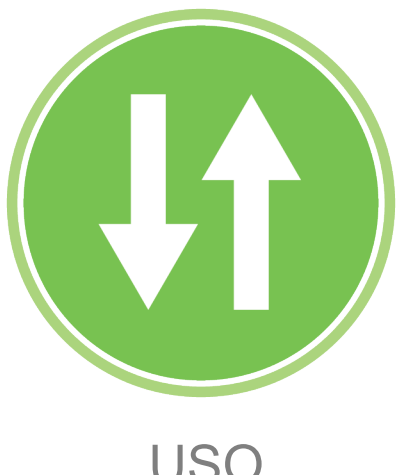

clicks, downloads, views, library holdings, video plays

- USO
- Alguém está lendo nosso trabalho?
- Alguém está assistindo nossos vídeos?
- O uso é a primeira estatística que os pesquisadores gostam de saber após o número de citações

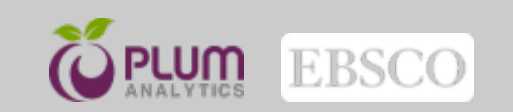

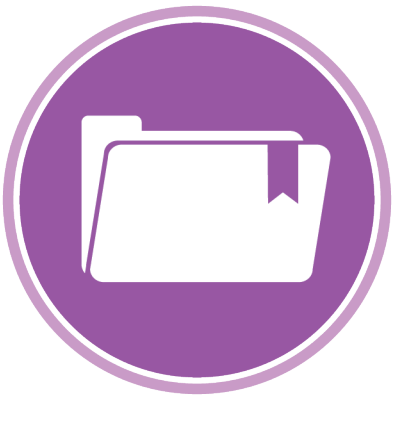

# bookmarks, favorites, readers, watchers

CAPTURAS

- Capturas indica que alguém gostaria de voltar a ler o trabalho
- Indicador precoce de citações futuras

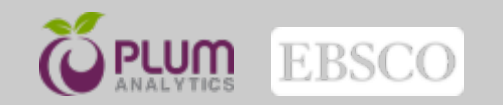

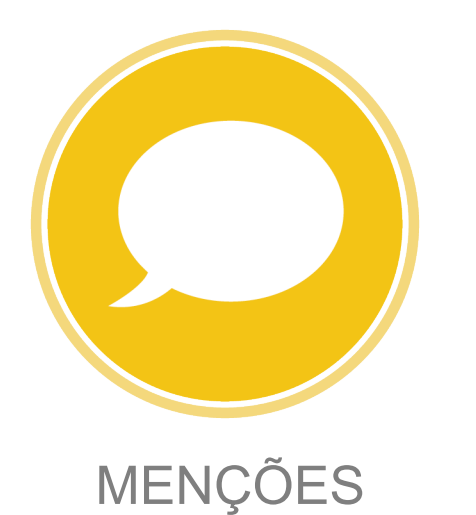

blog posts, comments, reviews, Wikipedia links

- Esta categoria apresenta pessoas que estão envolvidas com sua pesquisa
- Descobrir automaticamente as conversas sobre sua pesquisa e blogs, comentários
- Descobrir feedbacks, opiniões, etc.

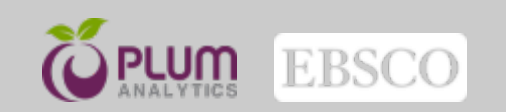

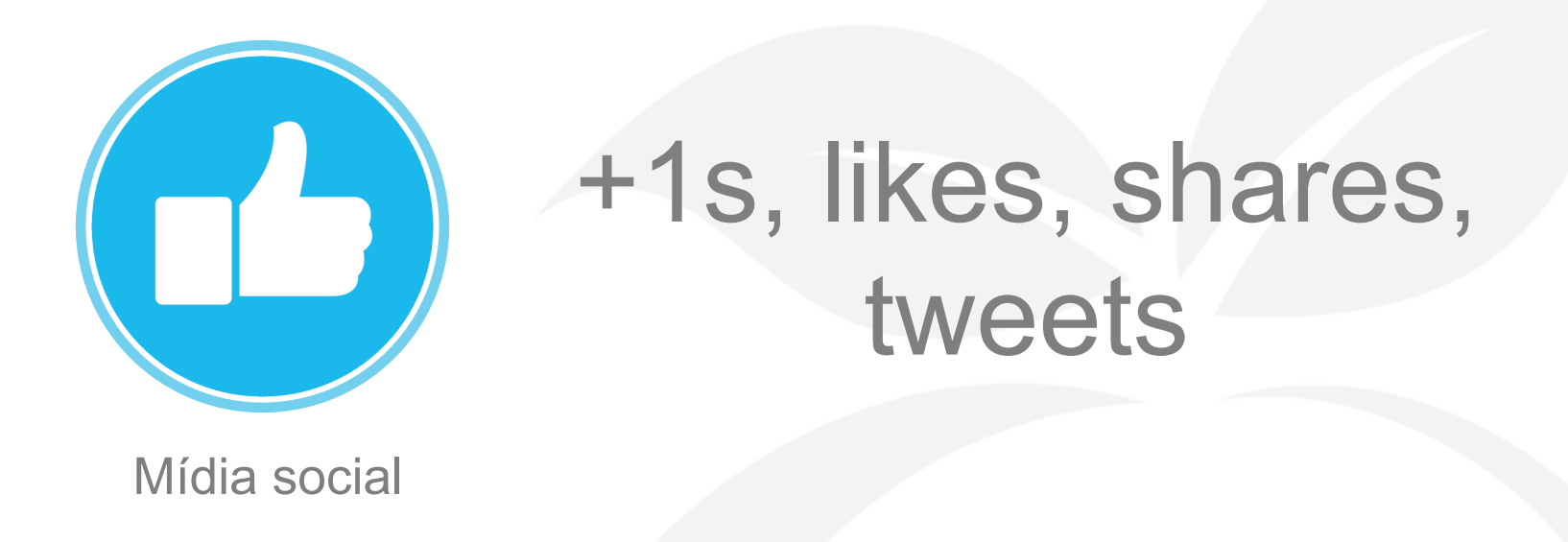

• Este é um item especialmente importante para os persquisadores que iniciaram recentemente sua carreira para entender e mensurar.

• Atenção em torno de sua produção científica

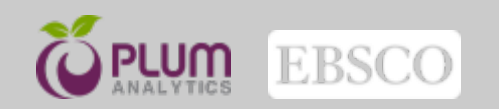

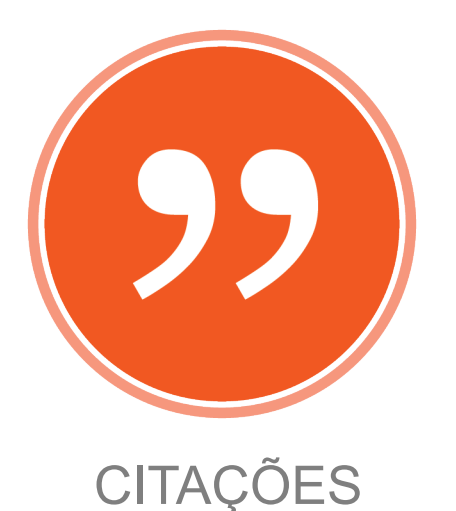

# PubMed Central, Scopus, patents

- Citações ainda é um padrão de impacto de longo prazo
- Citações permite a análise lado a lado com outras categorias de métricas

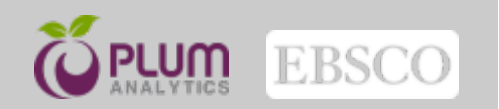

# **5 Categorias em Ação – Exemplo de um Artigo**

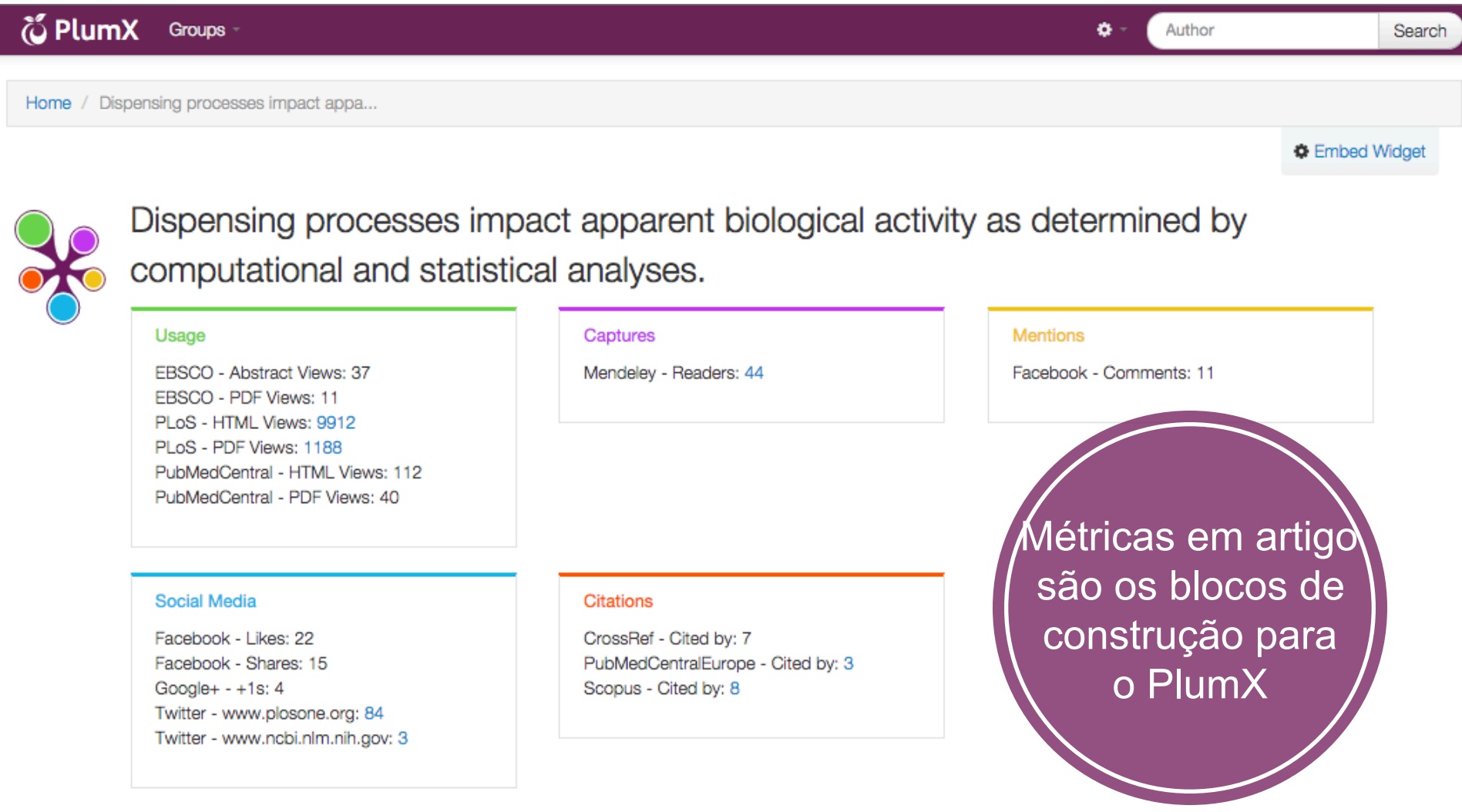

# <sup>19</sup>**Visualizando o Impacto: Plum Print**

- Inclui 5 categorias de métricas
- Círculos alteram dinamicamente o tamanho com base em métricas em cada categoria

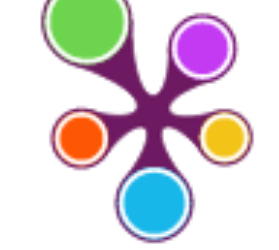

#### **@PLUMX**

**Usage Abstract Views: 37** PDF Views: 1239 **HTML Views: 10024** 

**Captures** Readers: 44

**Mentions** Comments: 11

**Social Media** 

Likes: 22 Shares: 15  $+1s: 4$ Tweets: 87

**Citations** CrossRef: 7 PubMedCentralEurope: з Scopus: 8

see details

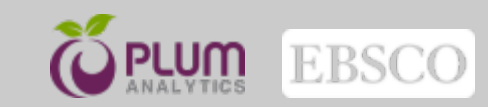

Cada Plum Print aparece diferente dependendo da métrica de cada artefato

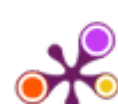

#### Chemistry in your kitchen

Author(s): Antony Williams 2010, Vol: 2, Issue: 5, DOI: 10.1038/nchem.633, 341-341 pages.

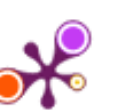

Community health nursing provides care alternatives. Author(s): J Williams 1979, Vol: 11, Issue: 6, 17, 19 pages.

Uma visão quase imediata sobre o relativo impacto

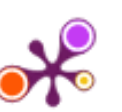

### **Public Chemical Compound Databases**

Author(s): Antony Williams 2013, DOI: 10.6084/m9.figshare.654769

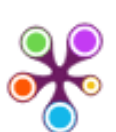

### Improving online chemistry one structure at a time

Author(s): Antony Williams 2013, DOI: 10.6084/m9.figshare.663617

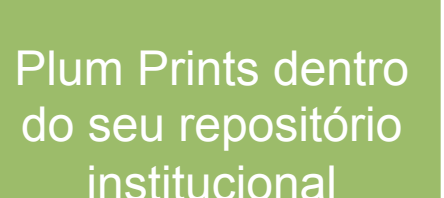

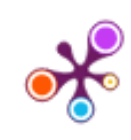

ChemSPider - the Free Chemistry Database for the Community Author(s): Antony Williams 2013, DOI: 10.6084/m9.figshare.663641

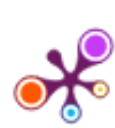

#### The Possibilities and Pitfalls of Internet-Based Chemical Data Author(s): Antony Williams 2013, DOI: 10.6084/m9.figshare.663683

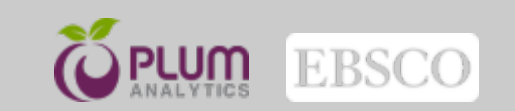

ORCID e Plum X trabalham juntos para fornecer facilmente informações de métricas alternativas para pesquisadores.

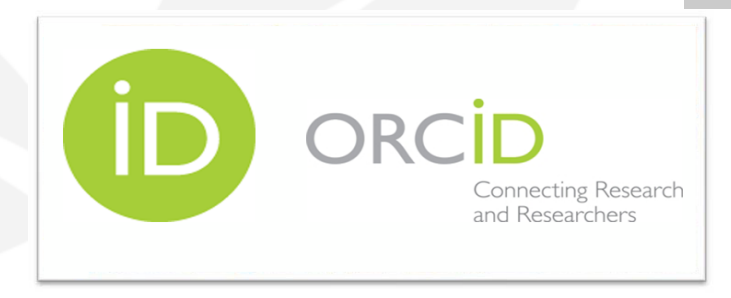

- Perfil ORCID identifica exclusivamente cientistas e outros autores acadêmicos.
- Conecta automaticamente os arquivos acadêmicos com PlumX para acompanhar métricas sobre suas pesquisas.
- Recupera obras públicas do pesquisador utiliza as informações e coleta métricas sobre o impacto da pesquisa.

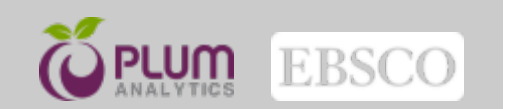

ORCID e Plum X trabalham juntos para fornecer facilmente informações de métricas alternativas para pesquisadores.

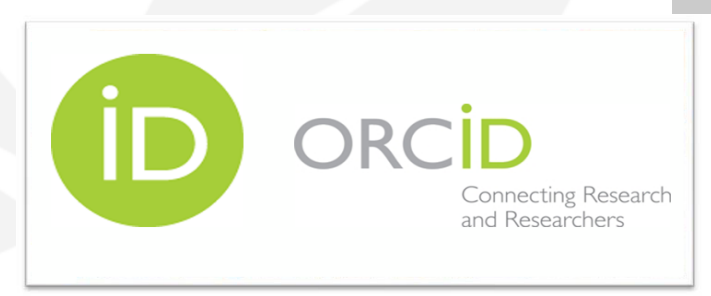

A maioria dos nomes não são únicos, tornando-os difíceis de distinguir eletronicamente. Com o perfil ORCID o autor Bob Lee do Boston College receba crédito por seu próprio trabalho, e não sob o trabalho de Bob Lee da Boston University. A importância do ORCID como um identificador é permitir que a PlumX identifique facilmente o pesquisador e sua obras associadas, financiamento, organização.

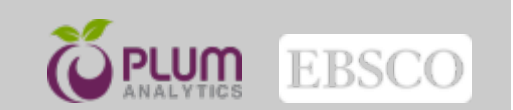

### Estudo de Caso

**1**

# **University of Pittsburgh**

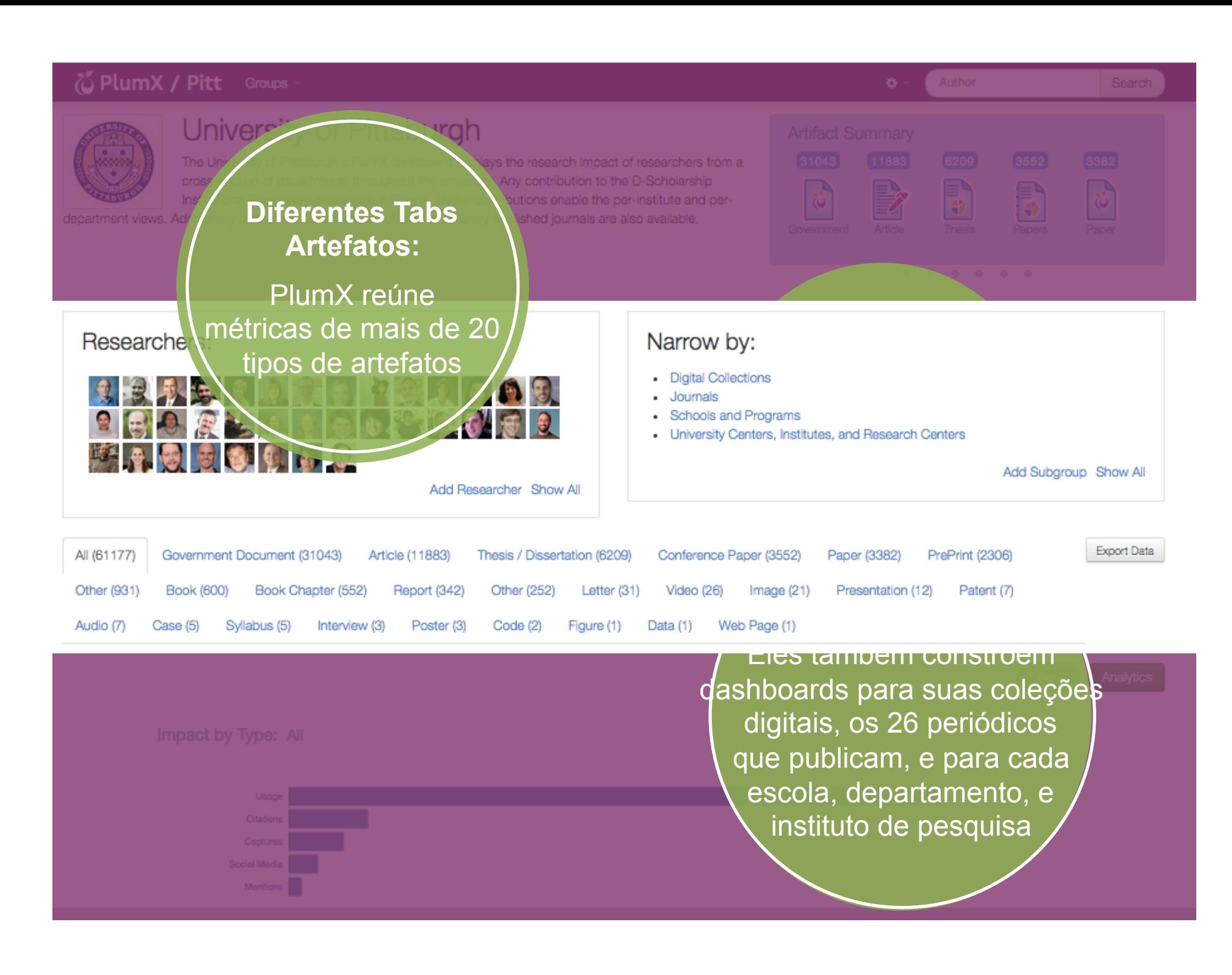

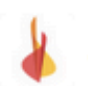

**Reeve Foundation** @ReeveFoundation

Individuals w/ tetraplegia could reliably operate braincomputer interface system to control 3D cursor movement ow.ly/hGLxY

6:16 PM - 15 Feb 2013

#### An Electrocorticographic Brain Interface in an Individual with...

Brain-computer interface (BCI) technology aims to help individuals with disability to control assistive devices and reanimate paralyzed limbs. Our study investigated the feasibility of an electroco...

**EX PLOS ONE @PLOSONE** 

**4 RETWEETS 1 FAVORITE** 

4. 13 \*

Follow

Follow

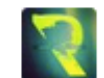

Rodrigo Maldonado **@RovMT** 

@vigotess @gmaldonadoto Tal vez les interese, a mi me pareció impactante. El ARTICULO: plosone.org/article/info:d... EL VIDEO: youtu.be/yff20TlHv34

11:00 AM - 12 Feb 2013 Q Miguel Hidalgo, Distrito Federal, México

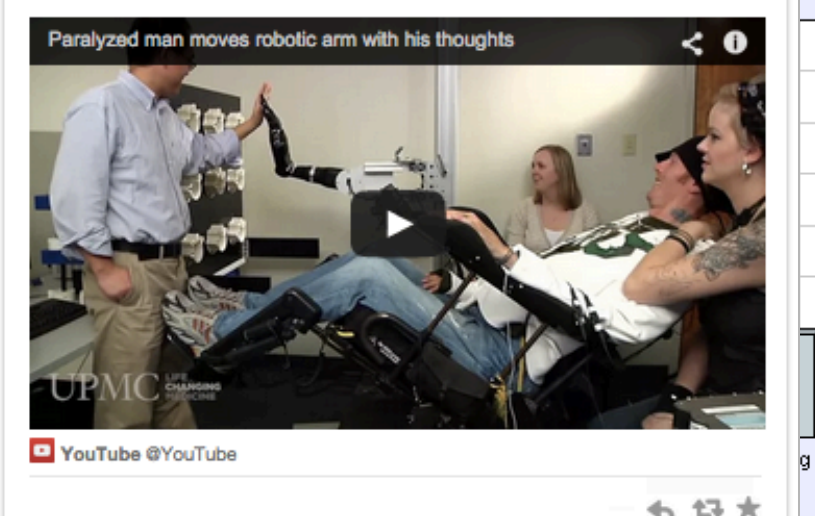

Oct

Mendeley - Readers: 81

#### weets de potenciais <sub>ório</sub>. es e de todo o jinur Descubra tweets de potenciais financiadores e de todo o mundo

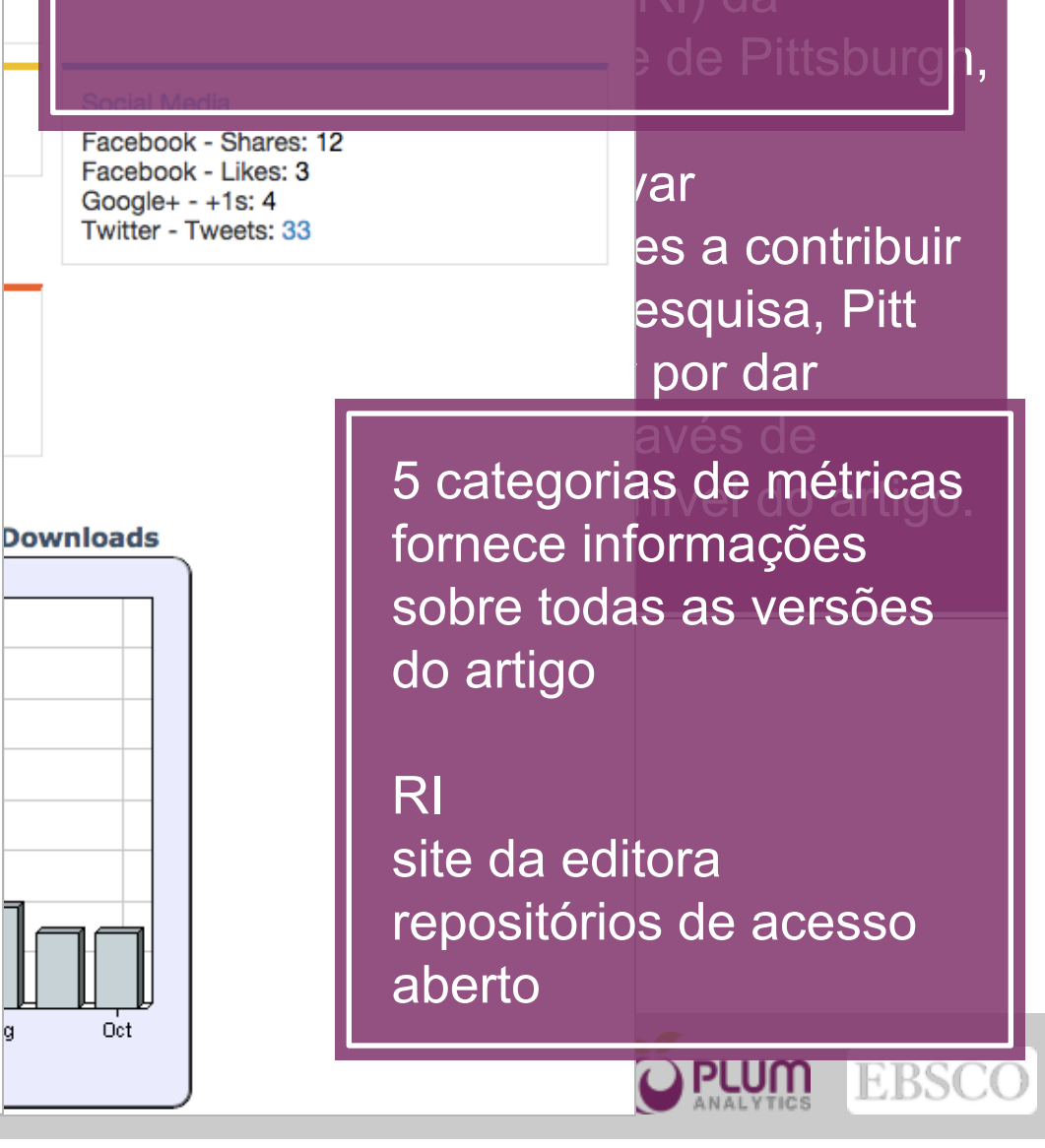

# <sup>26</sup>**Visualização dos dados: Instituição**

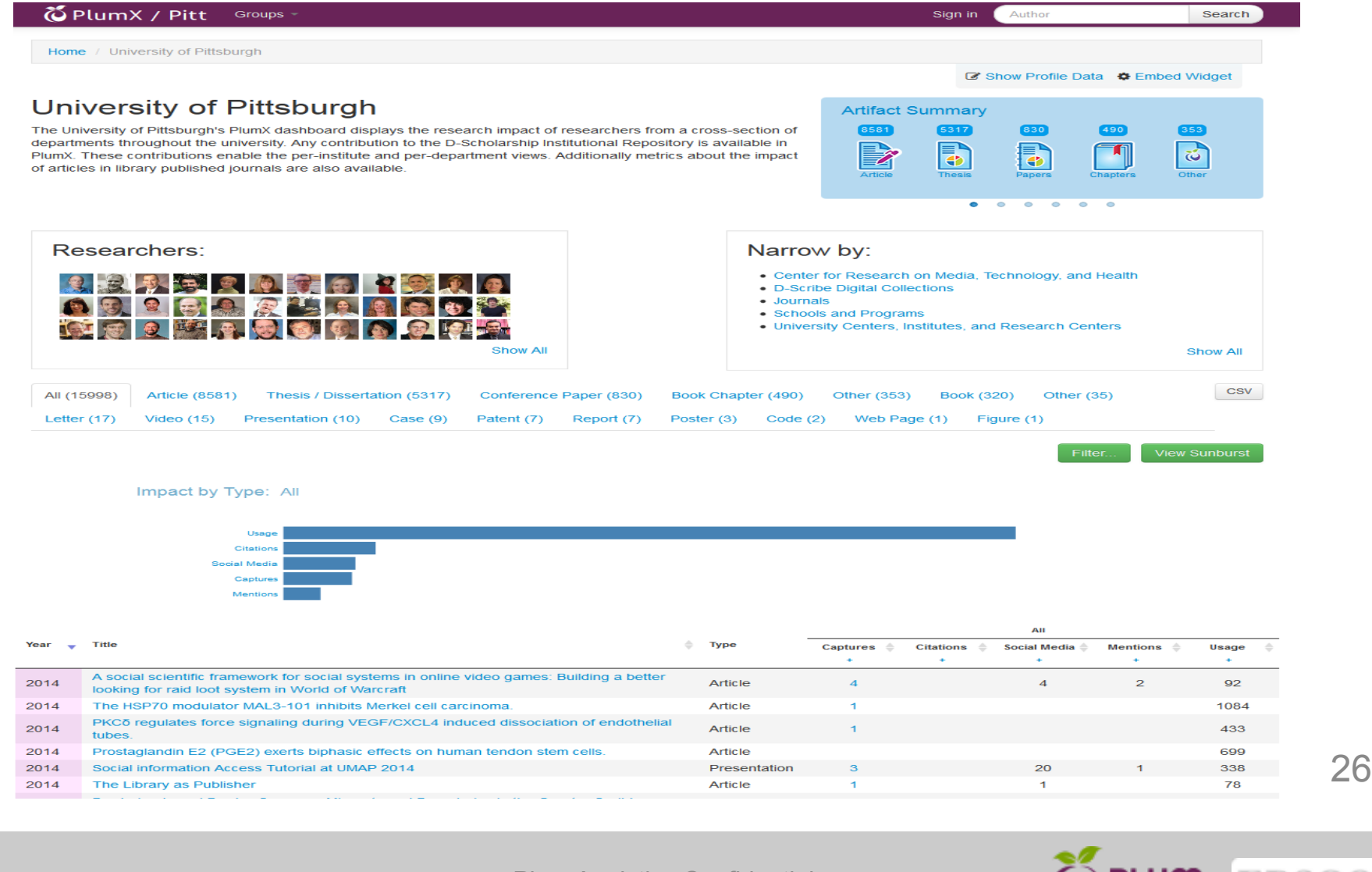

Plum Analytics Confidential

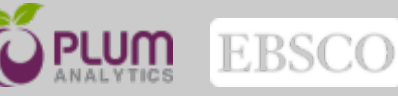

# Visualização dos dados: Pesquisador

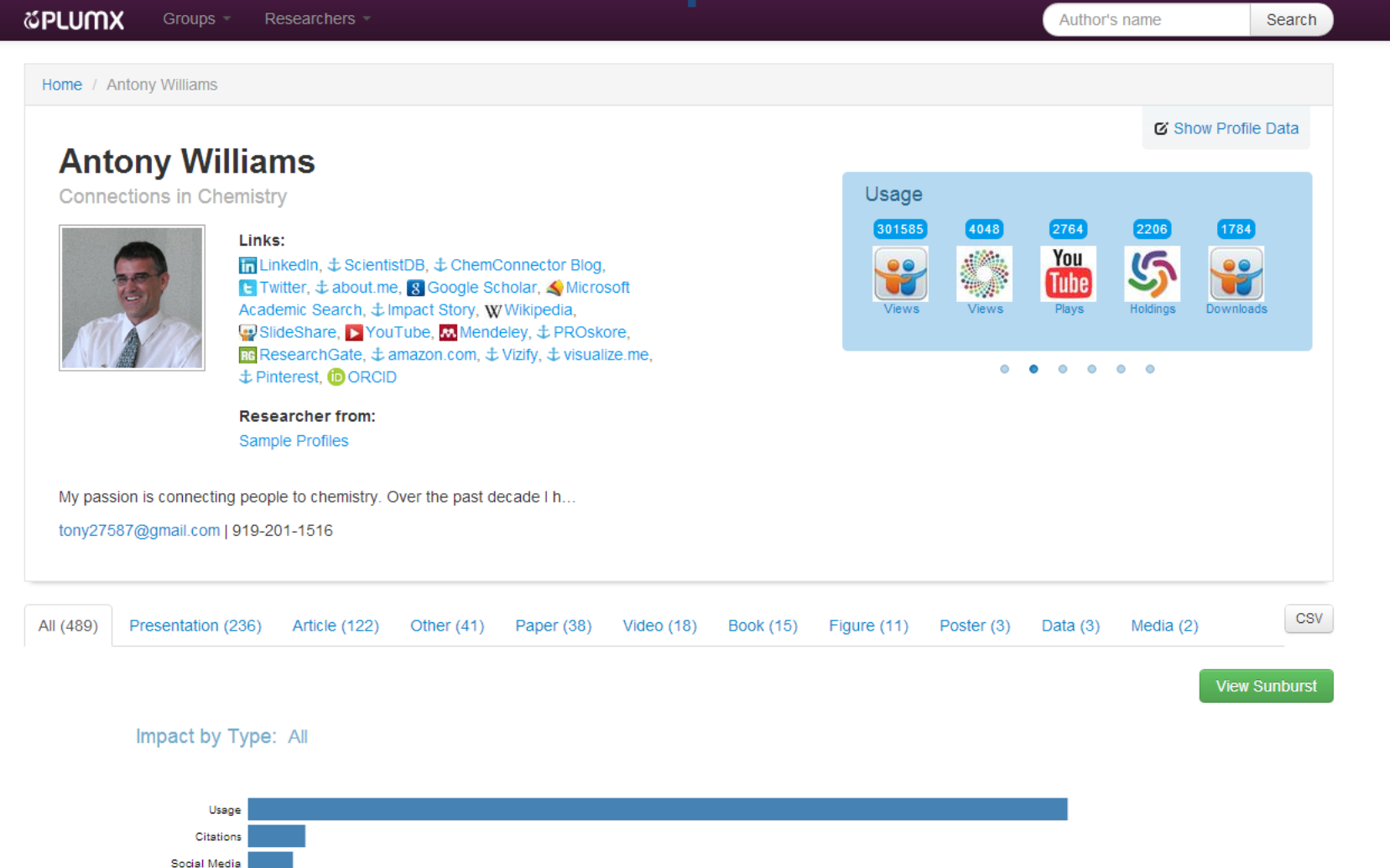

Captures

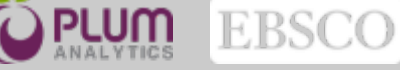

# **Visualização dos dados: Tabelas**

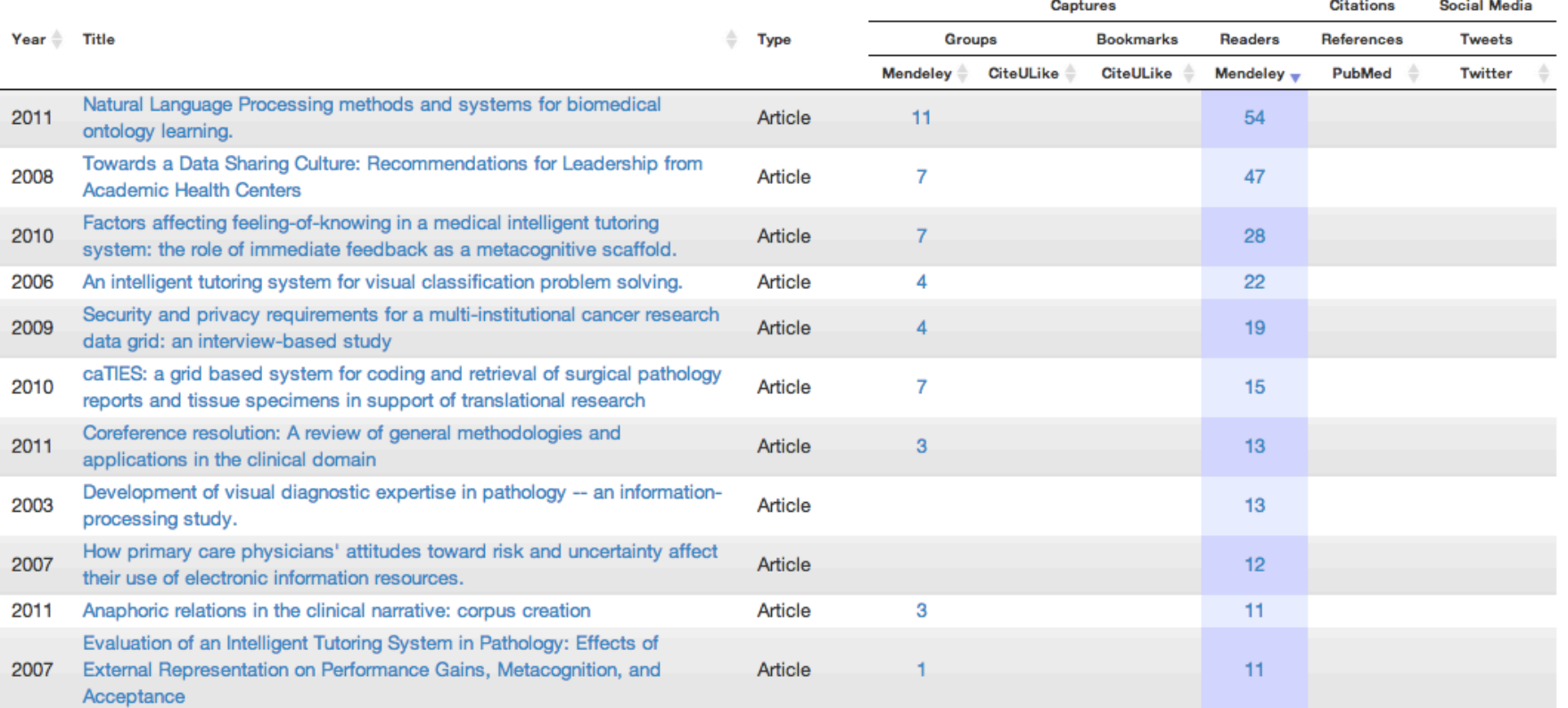

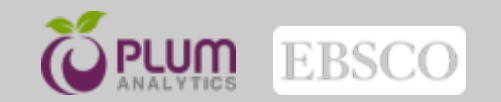

# <sup>29</sup>**Visualização dos dados: prévia do artefato**

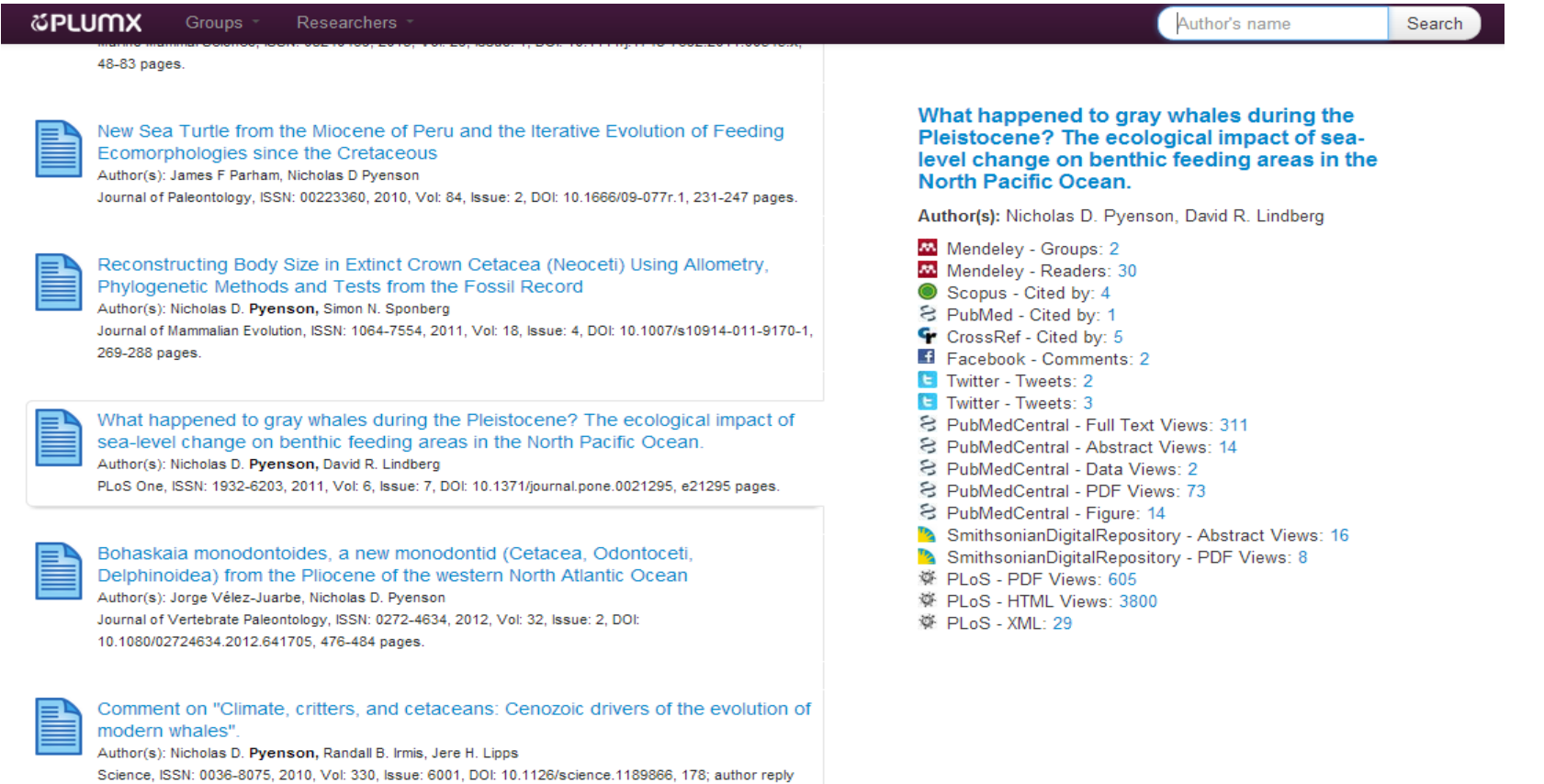

178 pages.

**PLUM** EBSCO

# **Visualização dos dados:** <sup>30</sup> **Página do artefato**

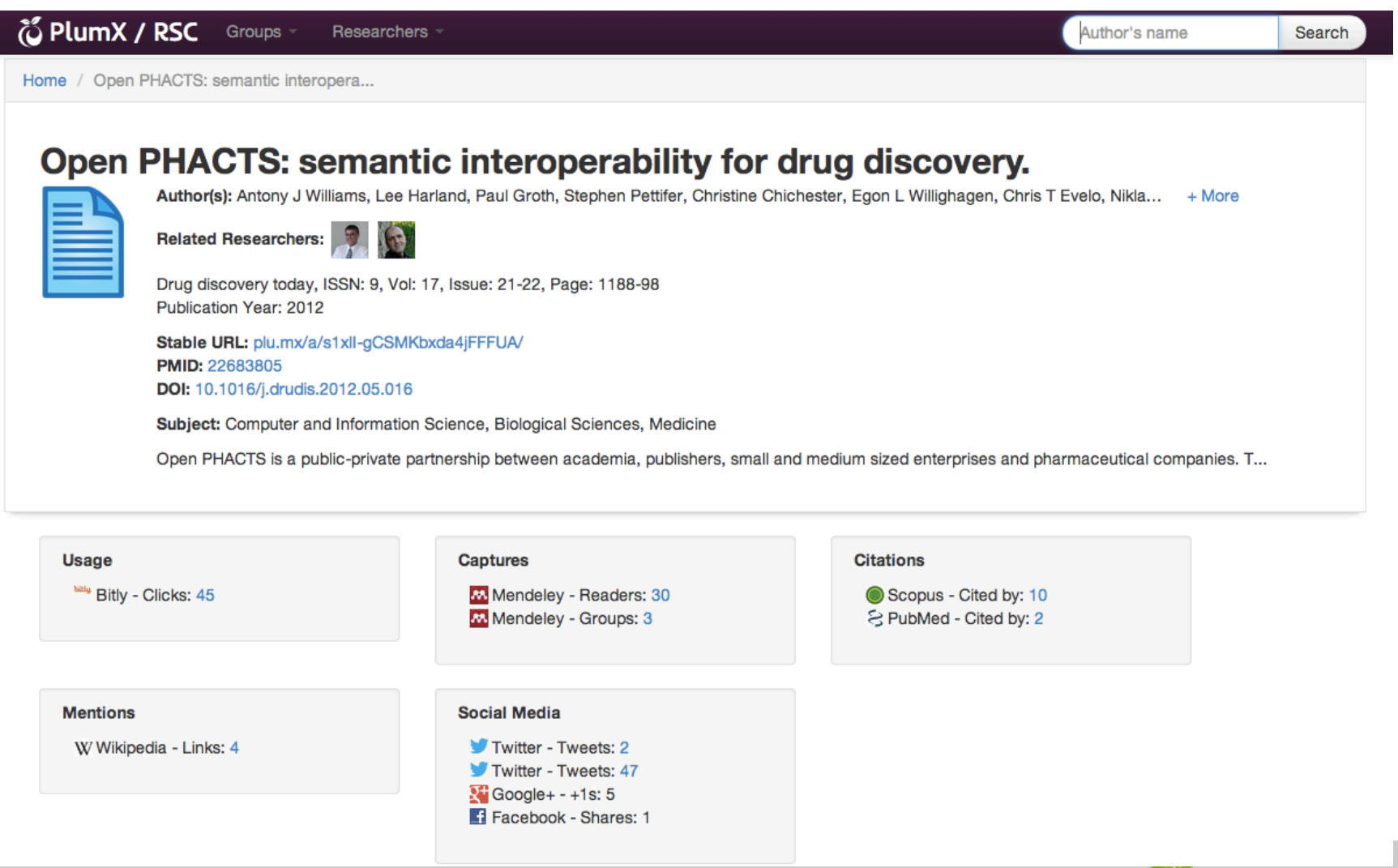

O PLUM

EBS0

## <sup>31</sup>**Métricas que atualizam em tempo real provê um Feedback na hora**

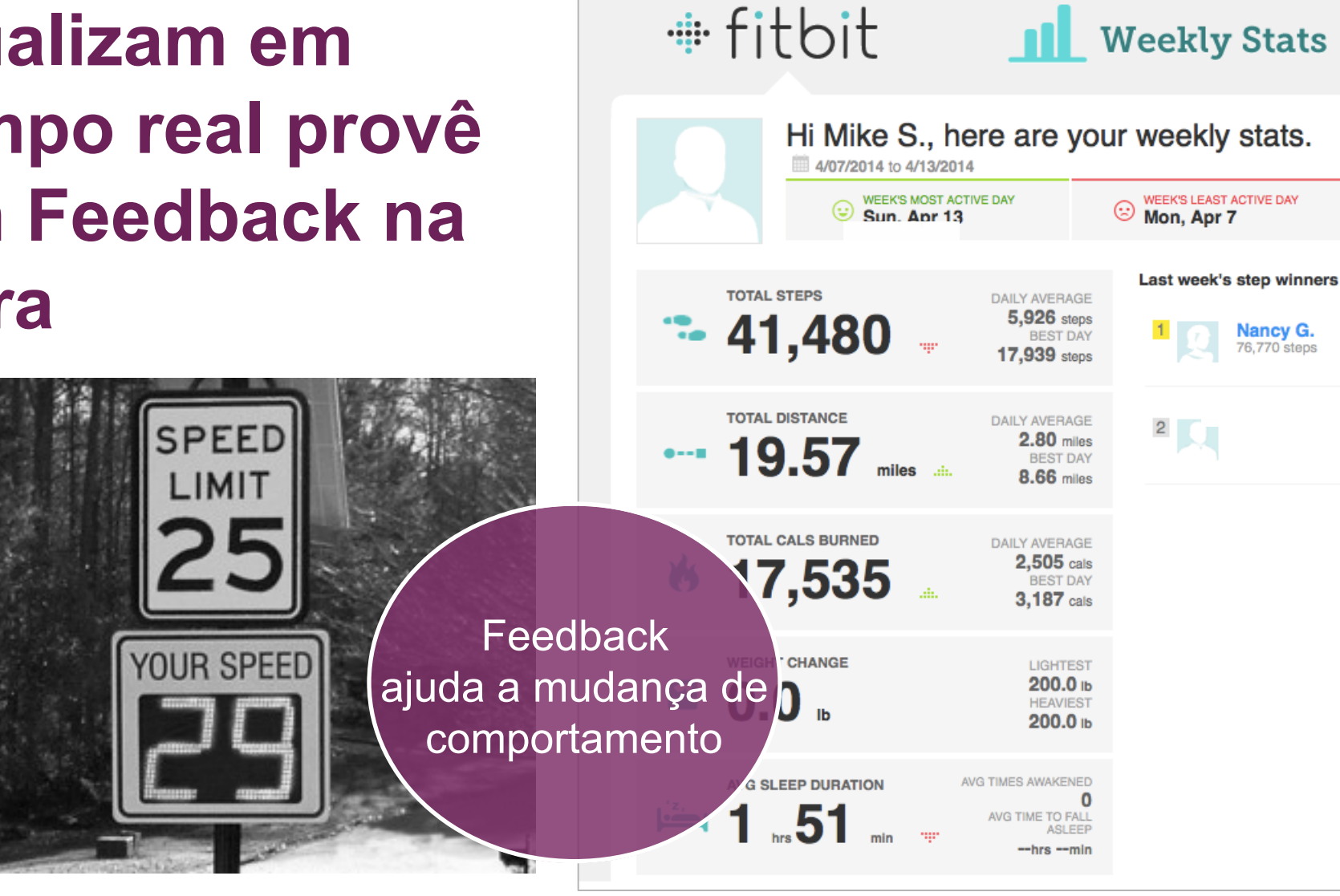

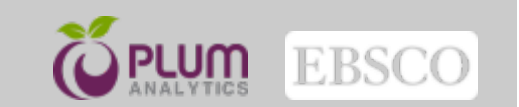

# **Tem uma nova forma de se contar as histórias**

## **PlumX pode responder estas perguntas em que anteriormente não se podia**

Que impacto teve a nossa pesquisa nos últimos 12 meses?

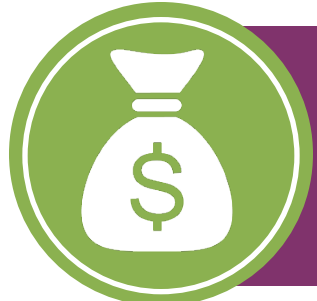

Como podemos preparar os nossos pesquisadores para competir melhor para financiamentos?

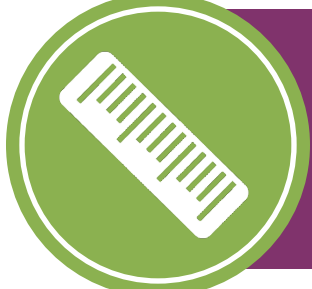

Podemos mensurar pesquisas que não são artigos? E em outras áreas sem ser em Ciências/Tecnologia e Médica (STM)?

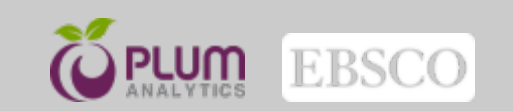

# **Obrigada**

Para maiores informações, acesse:

# **http://www.plumanalytics.com**

Luciane Castro

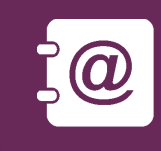

lcastro@ebsco.com.br

(21)2224-0190